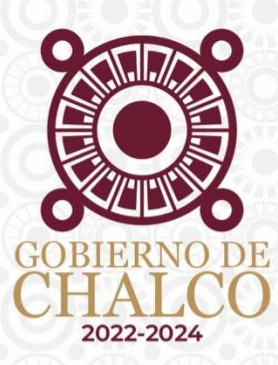

# **MANUAL DE USUARIO**

## **POSTULANTE**

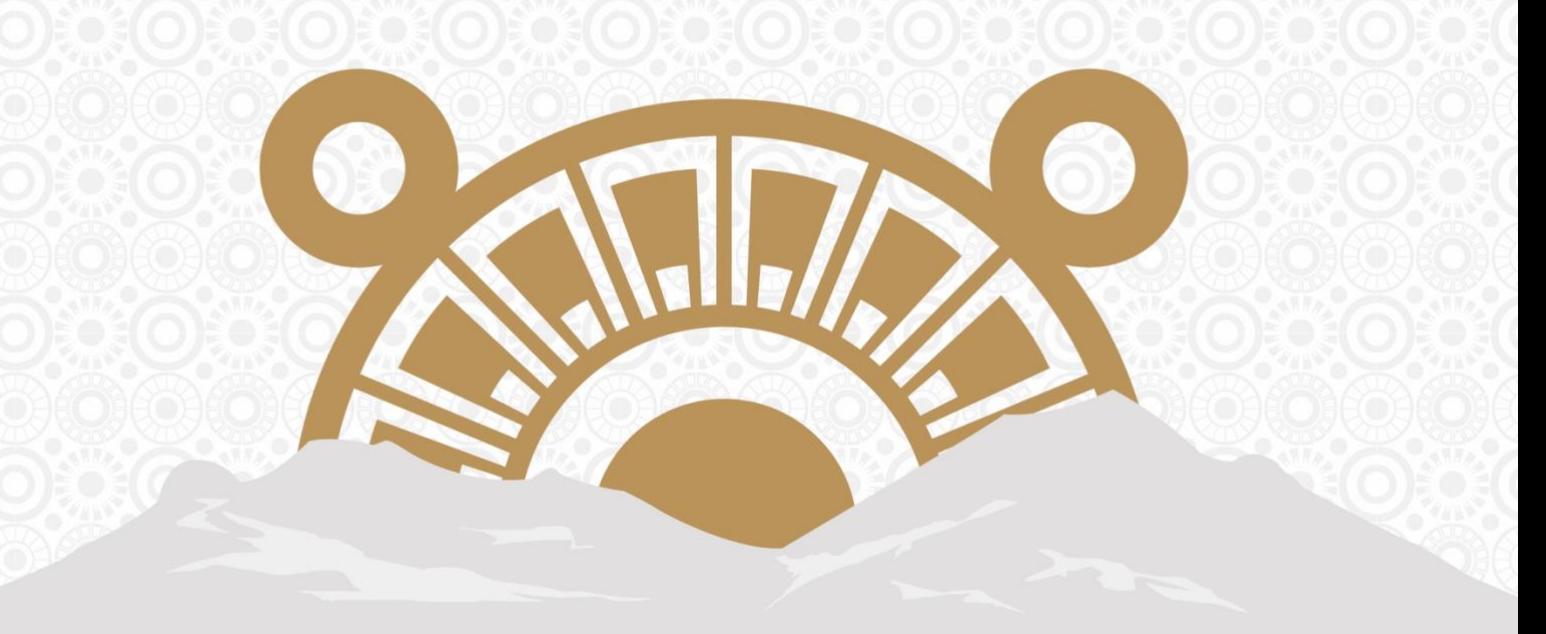

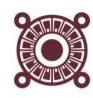

### **https://empleo.gobiernodechalco.gob.mx/buscoempleo**

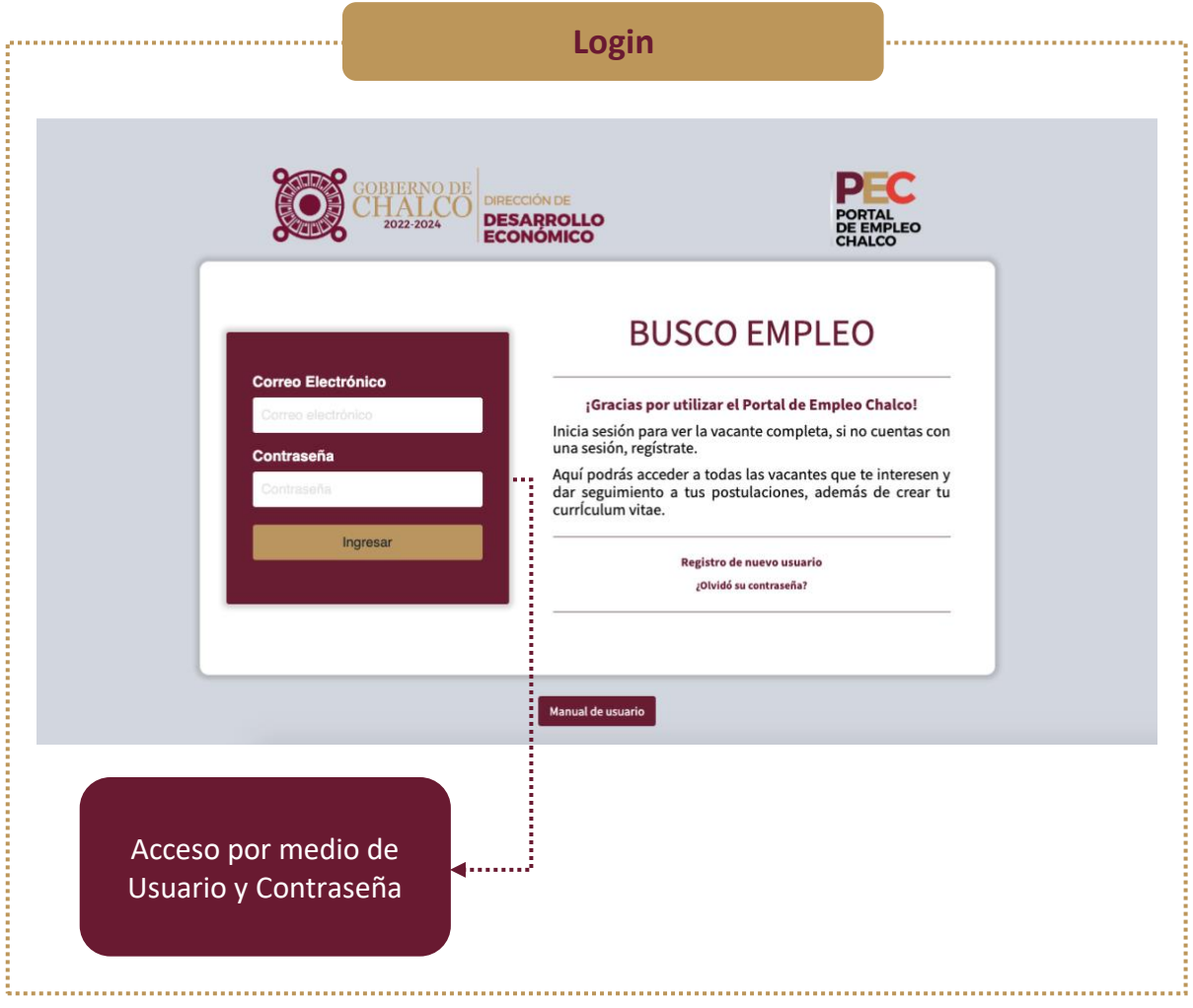

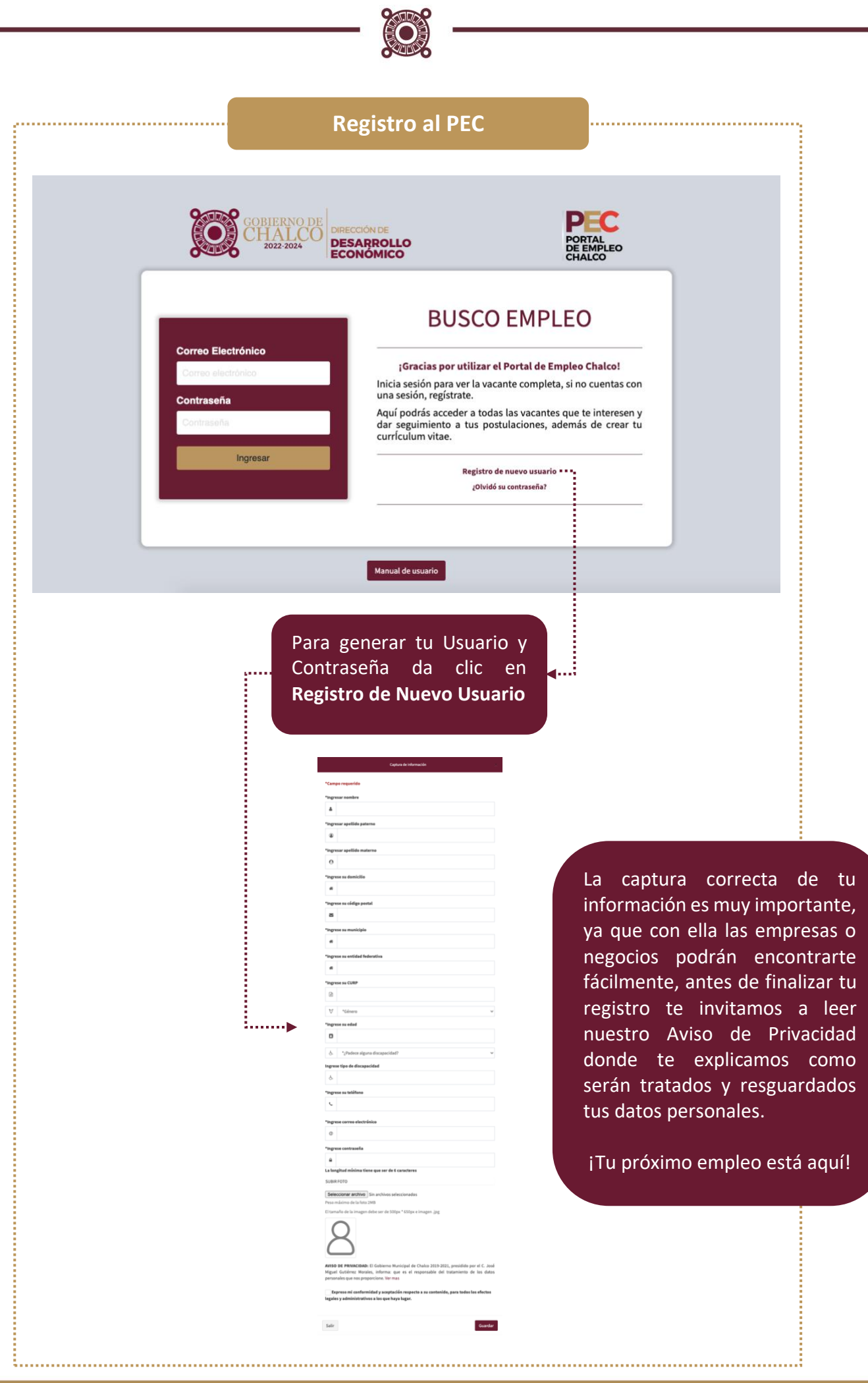

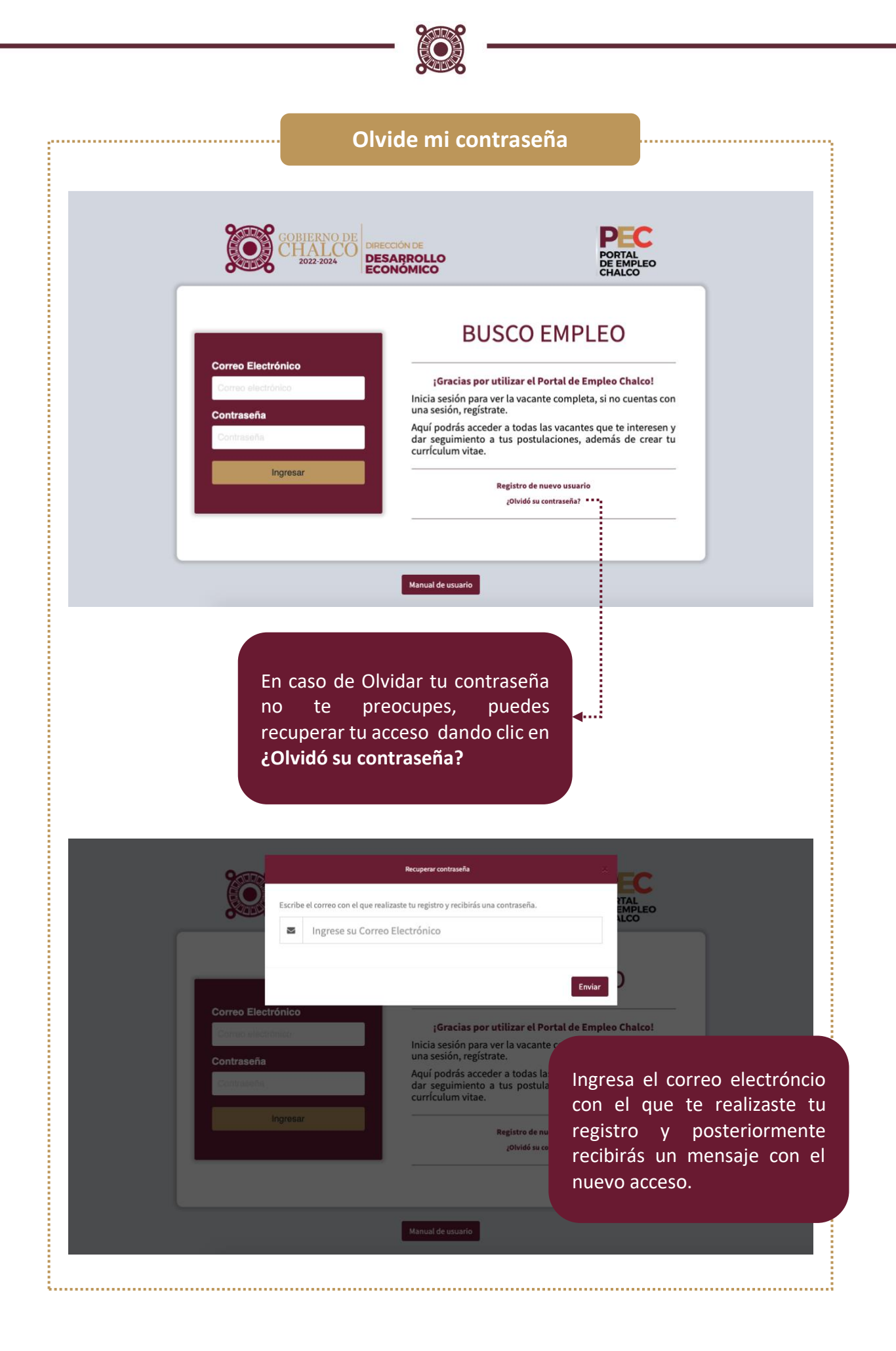

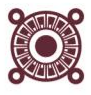

#### **Una vez ingresado tu usuario y contraseña los aparatados serán los siguientes:**

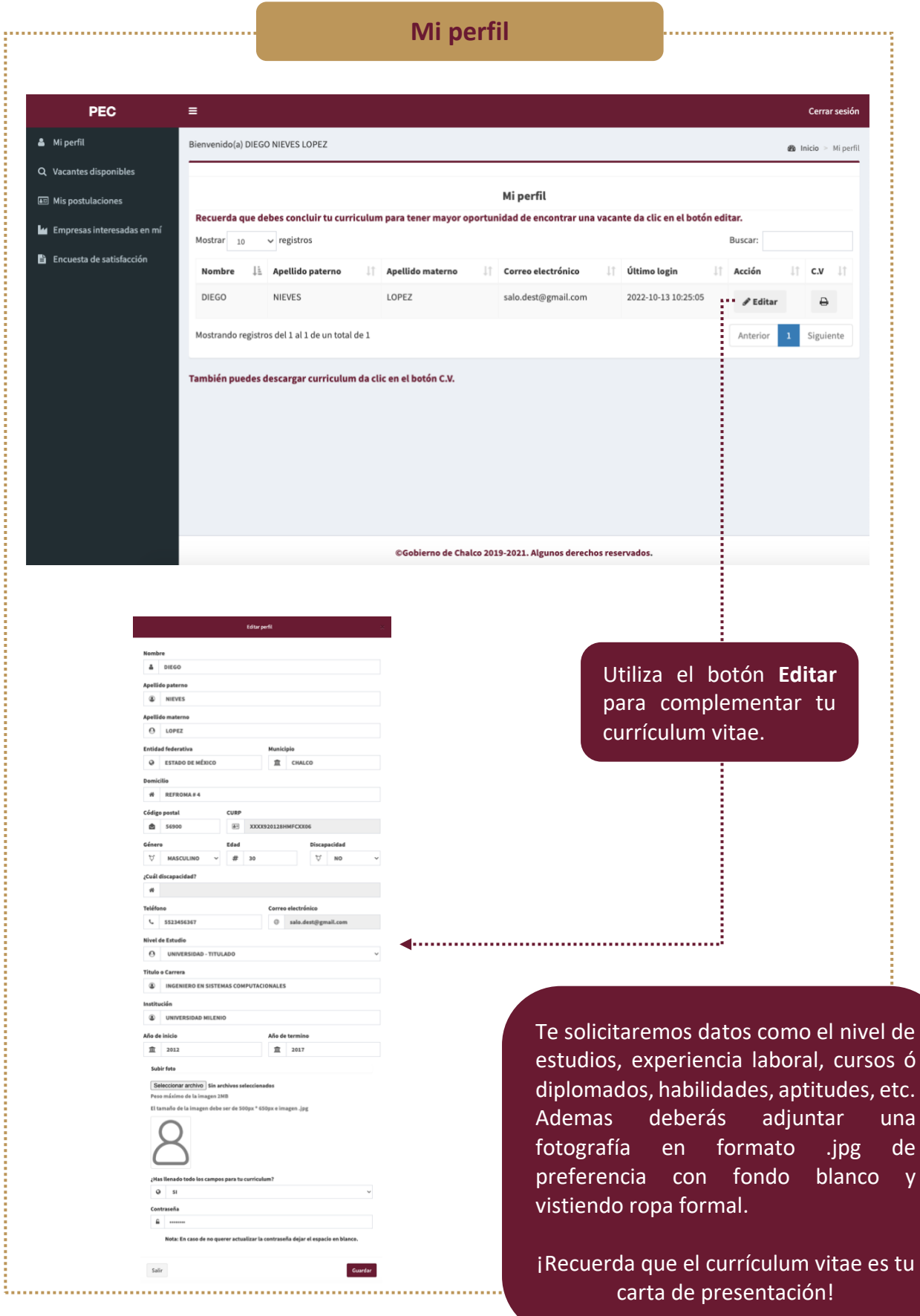

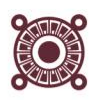

"我们的生活的生活的生活的生活的生活的生活的生活的生活的生活的生活的生活的。"

**Continued** 

į

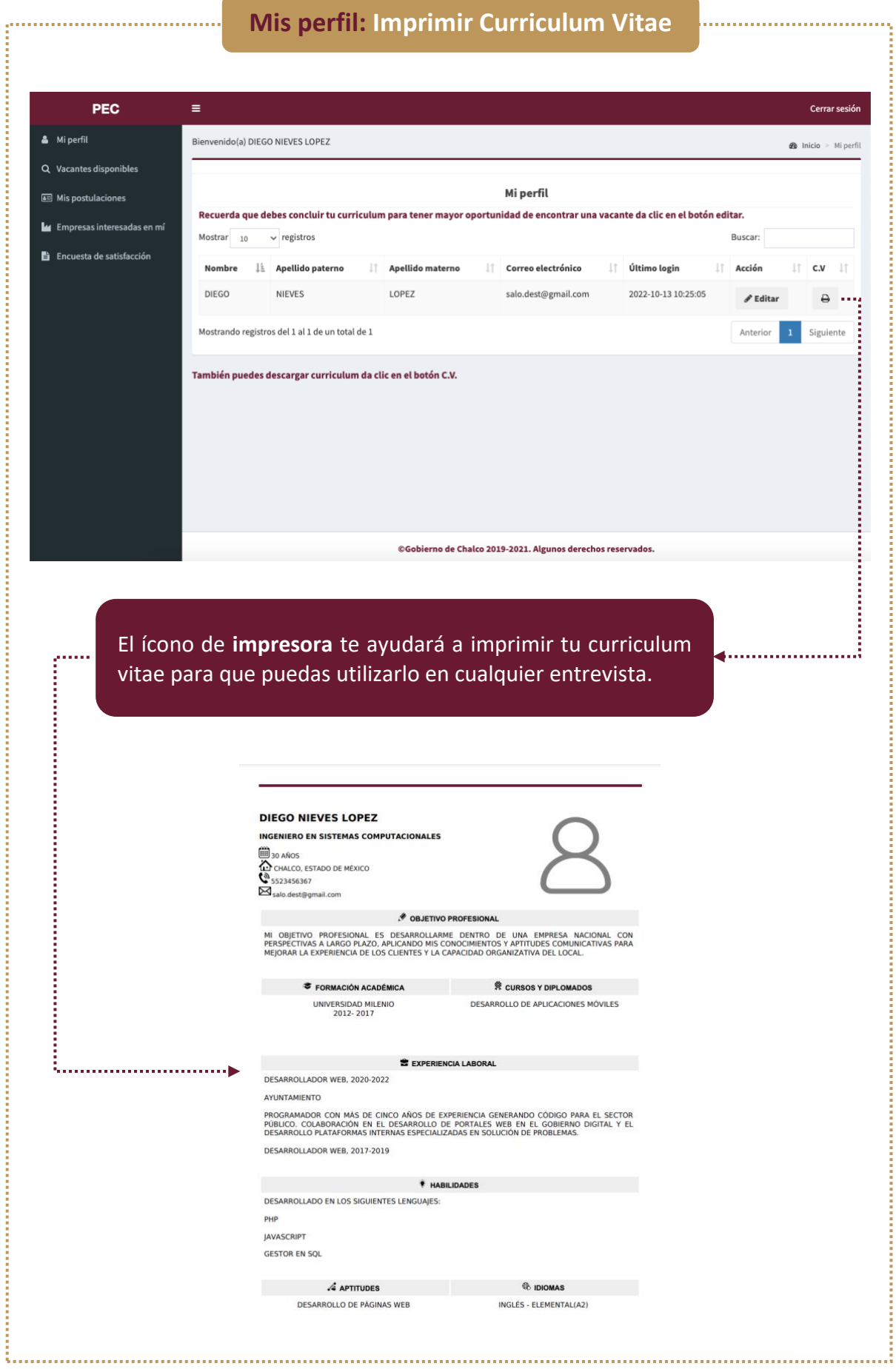

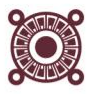

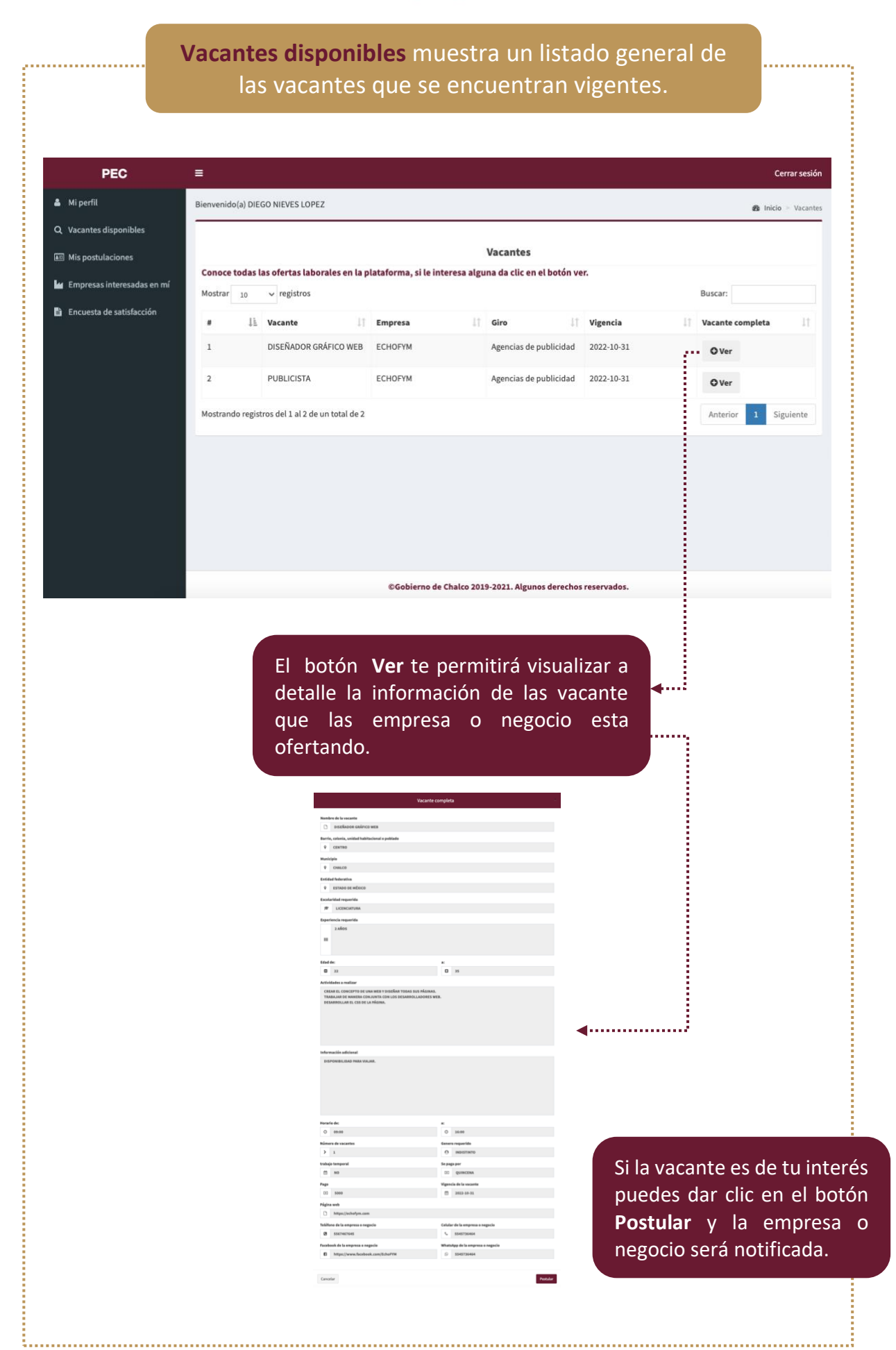

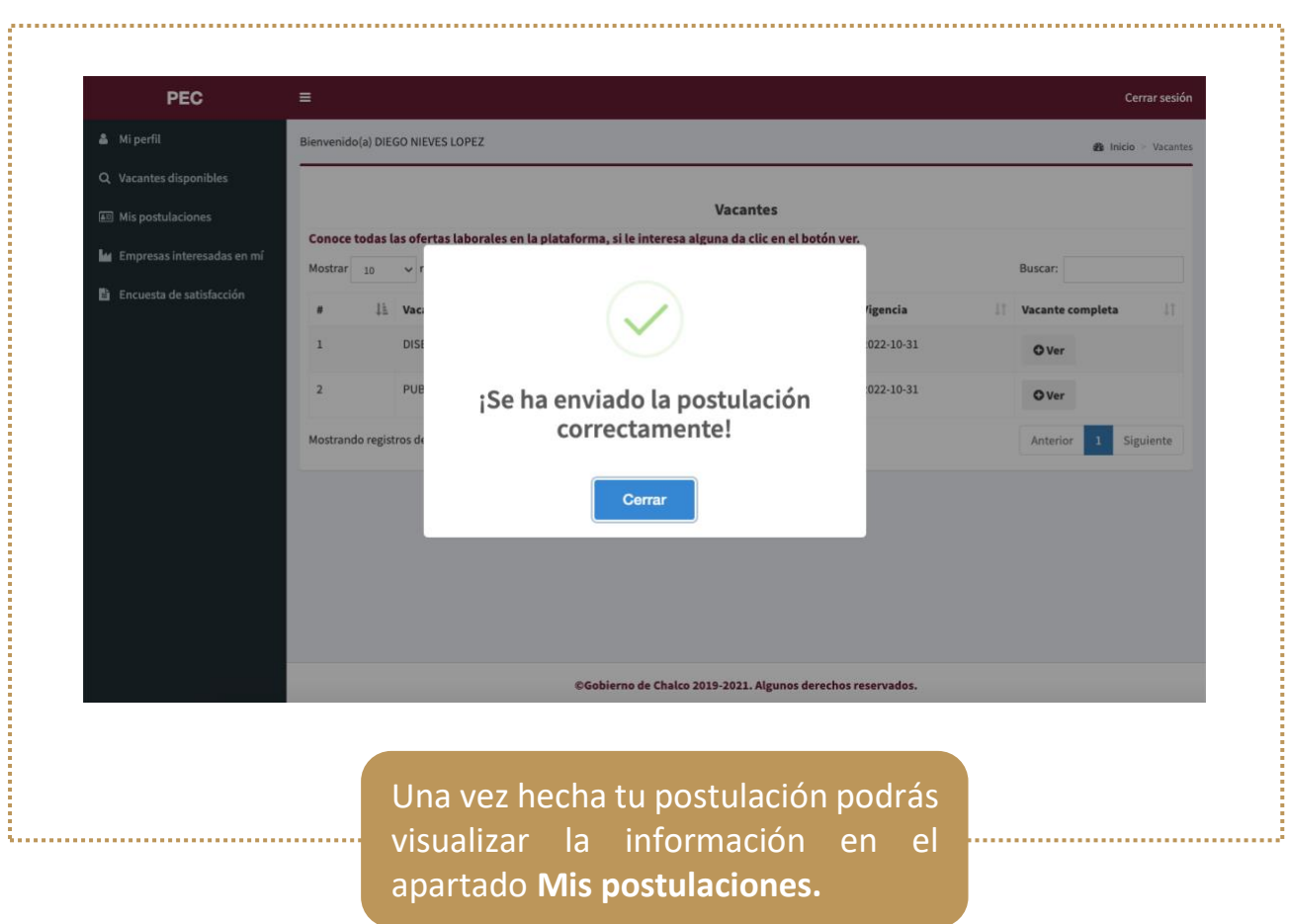

O.

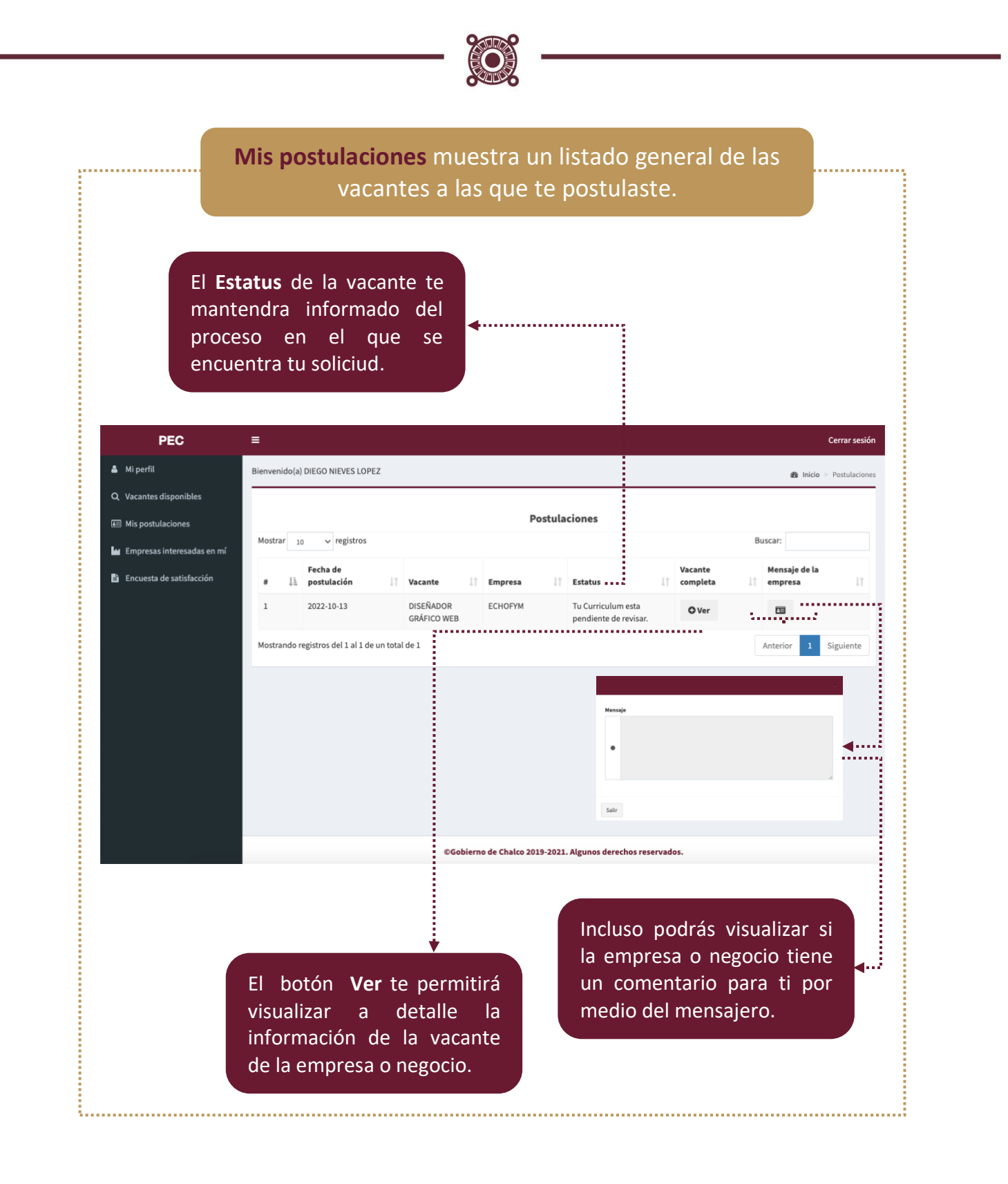

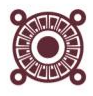

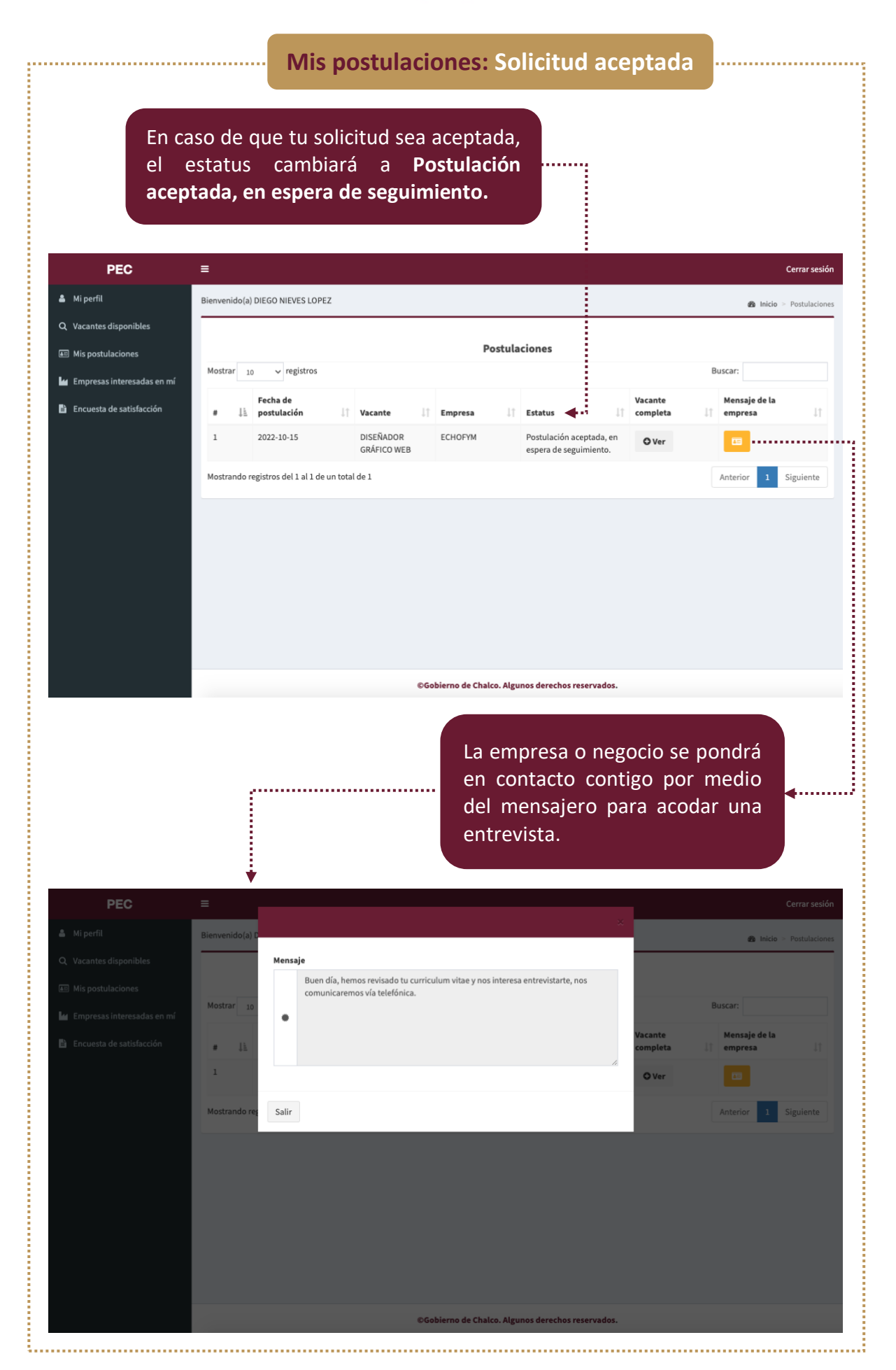

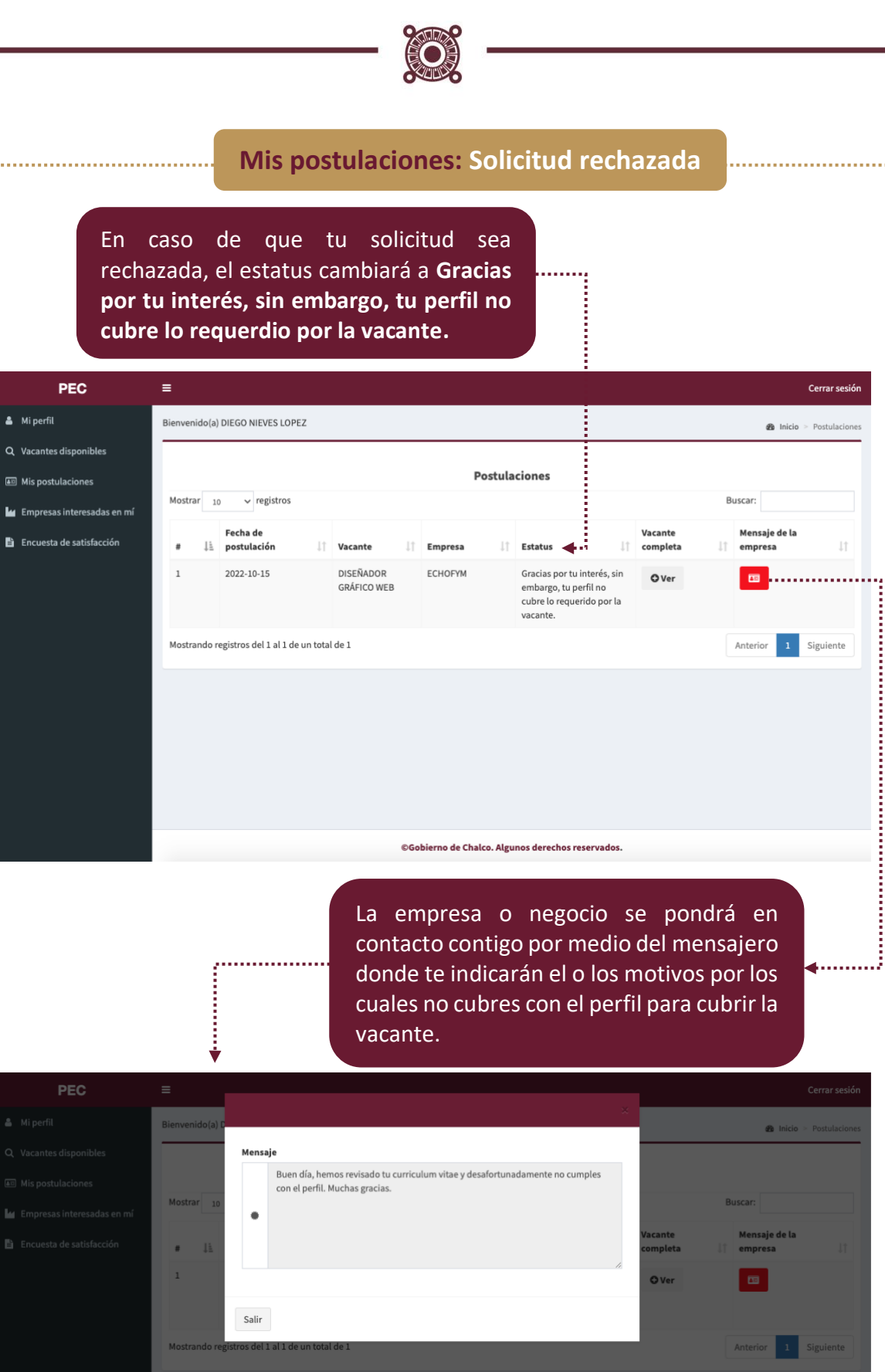

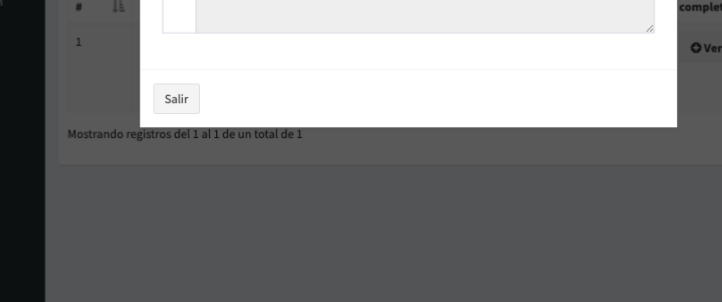

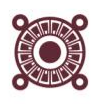

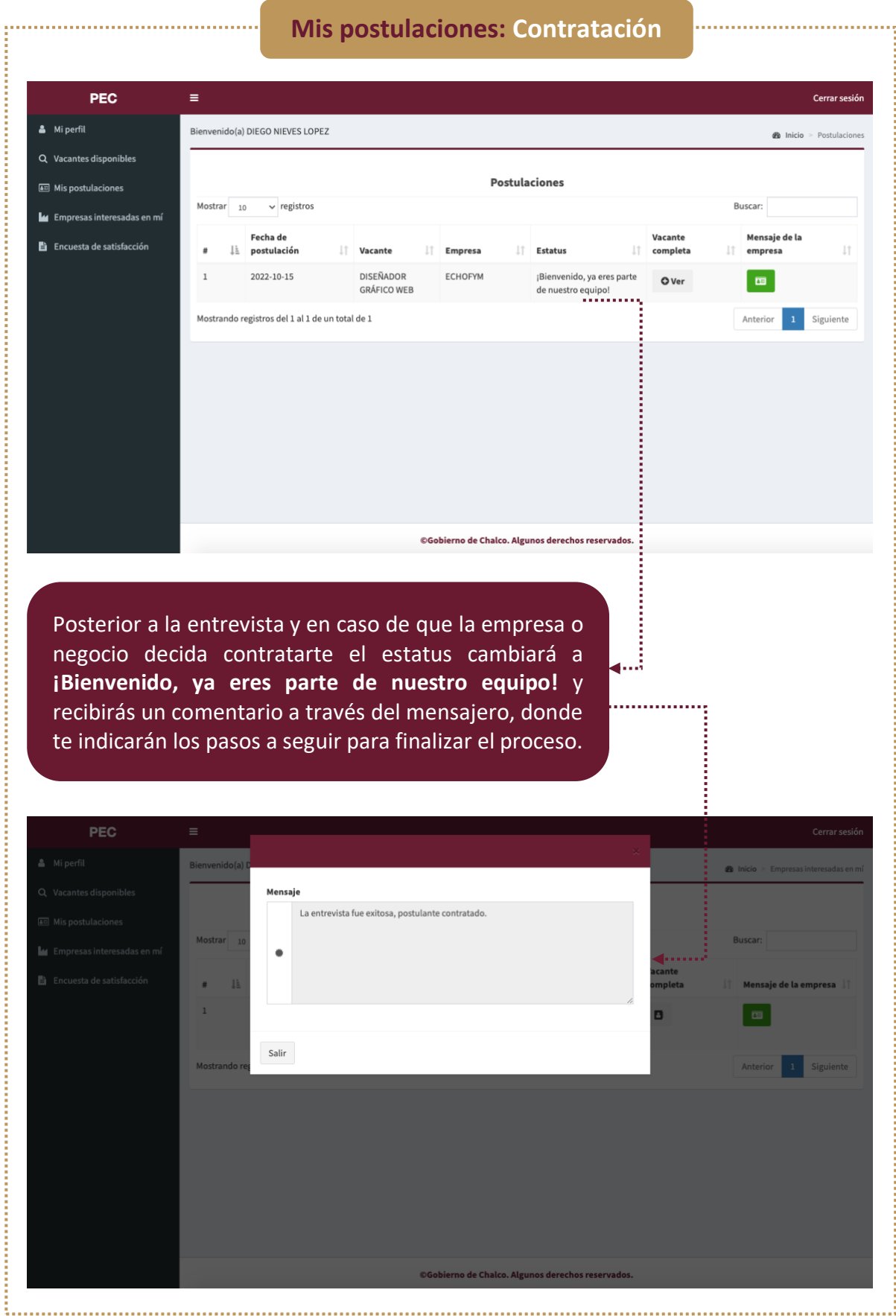

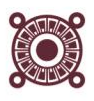

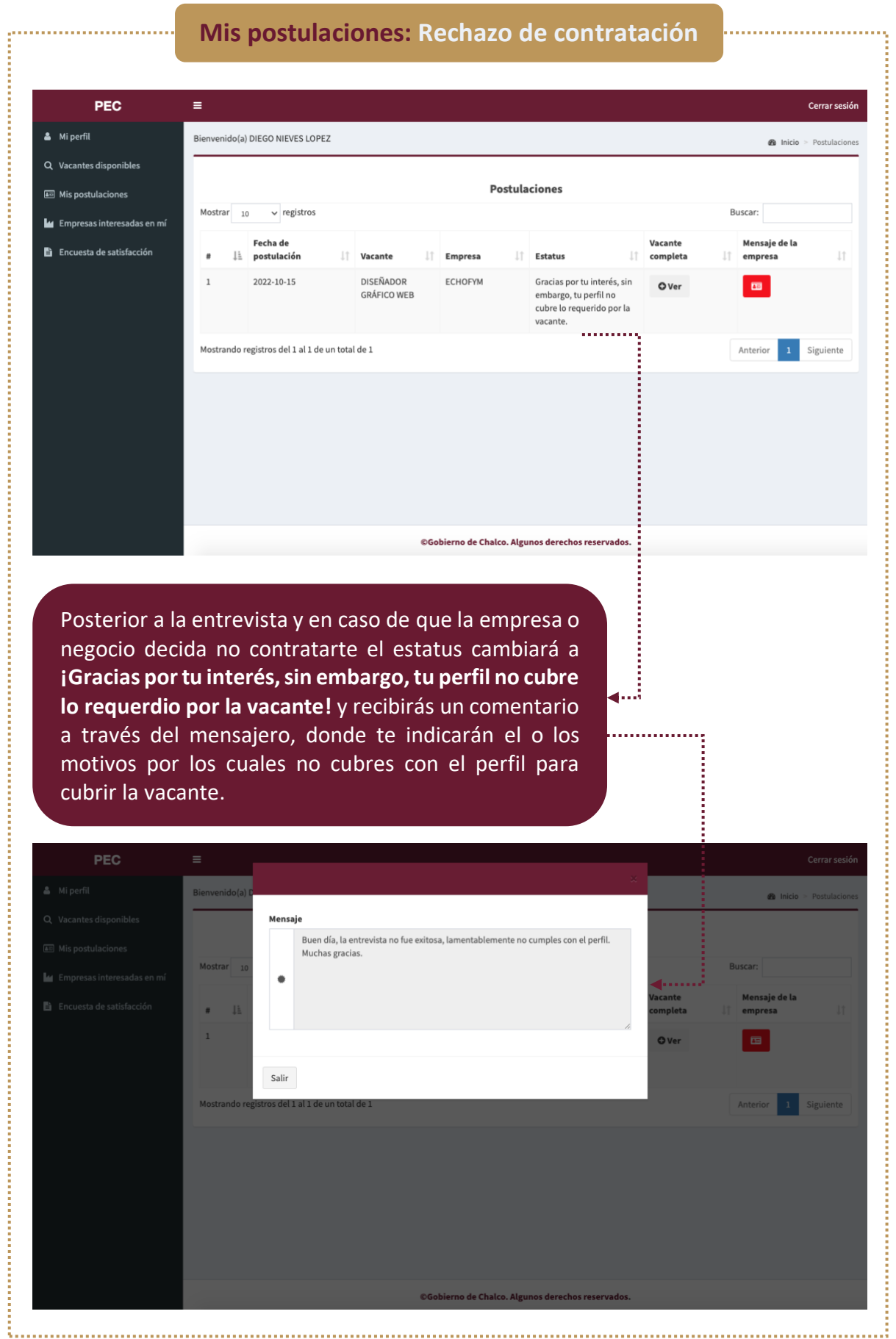

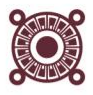

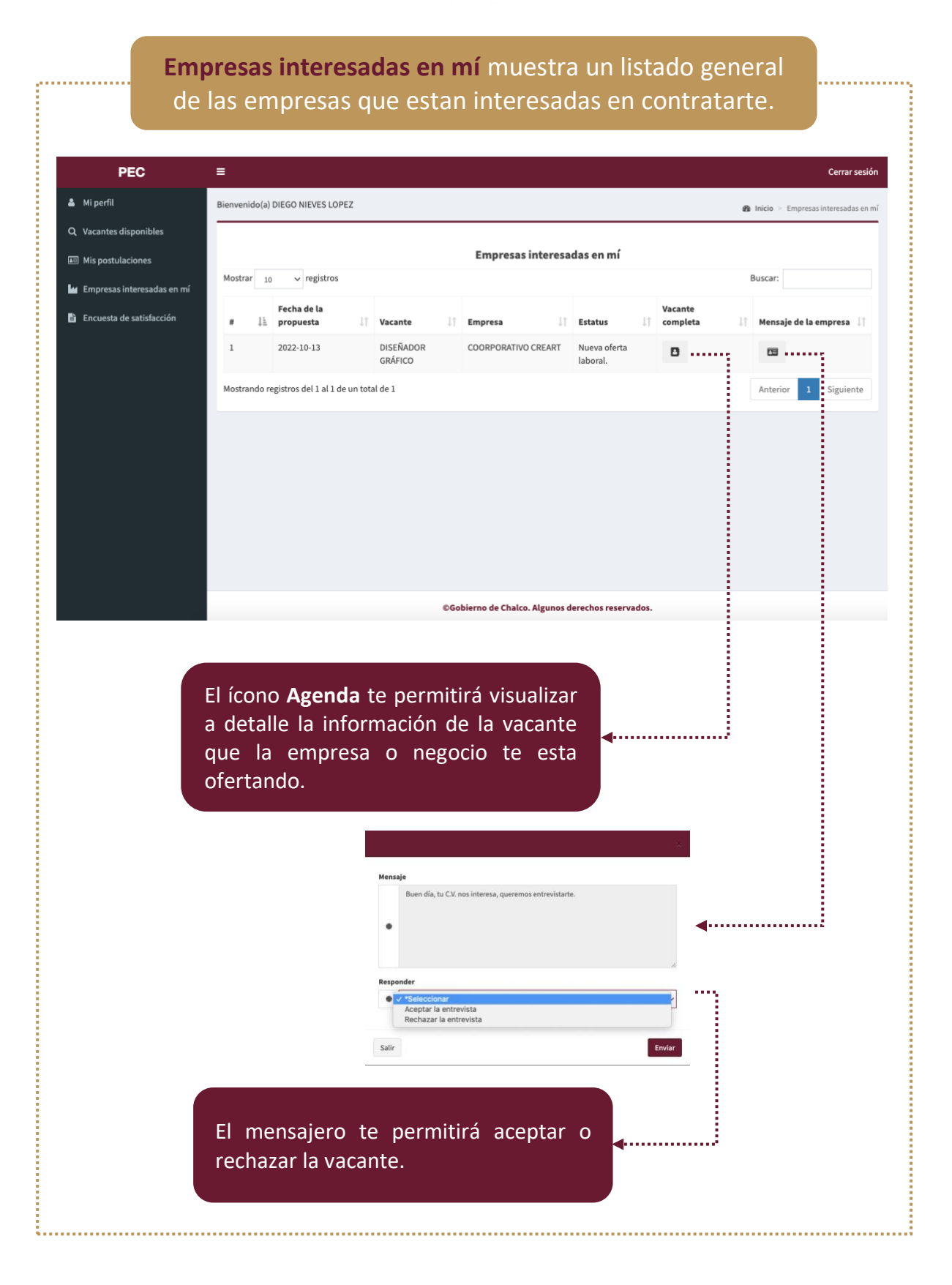

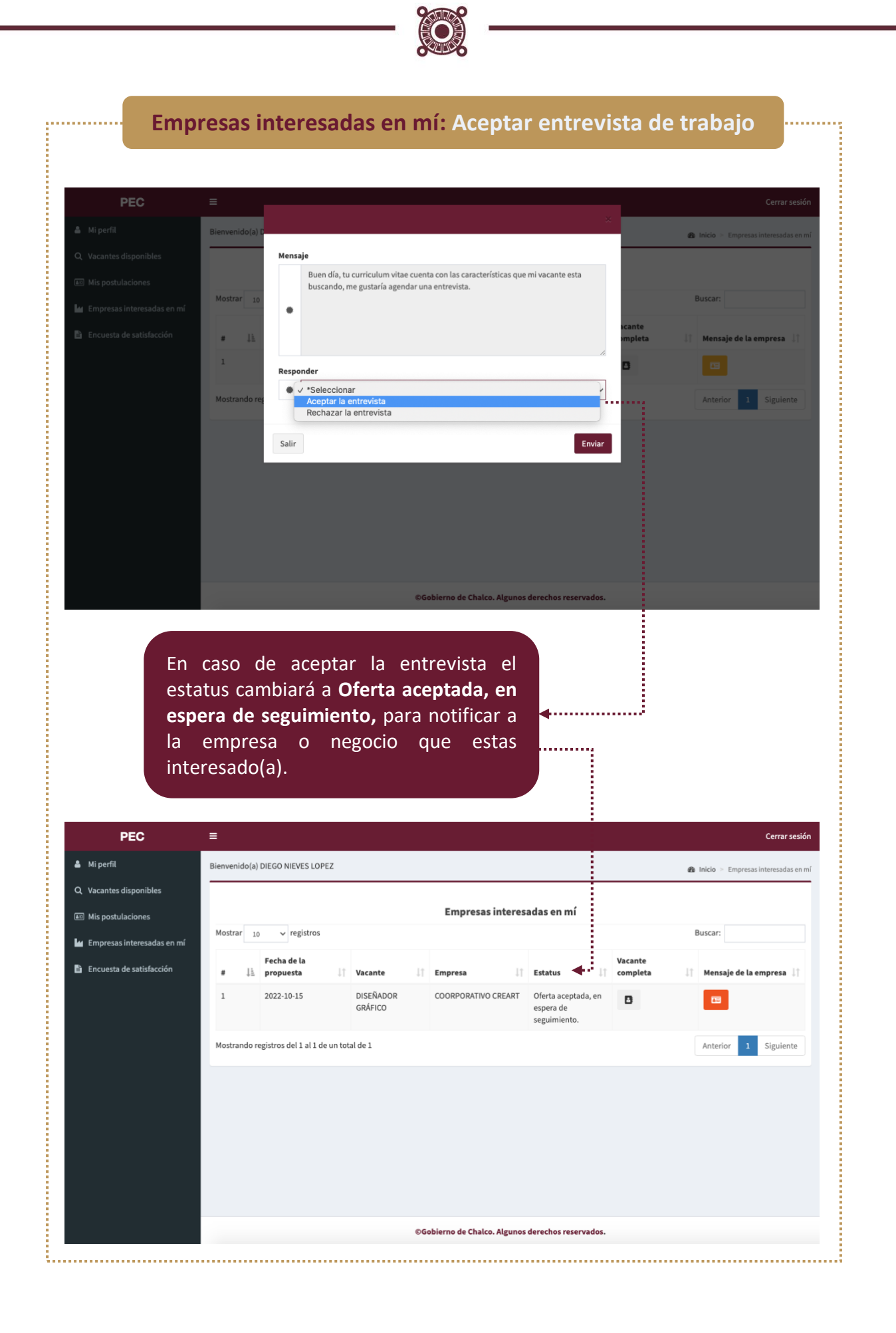

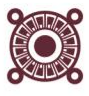

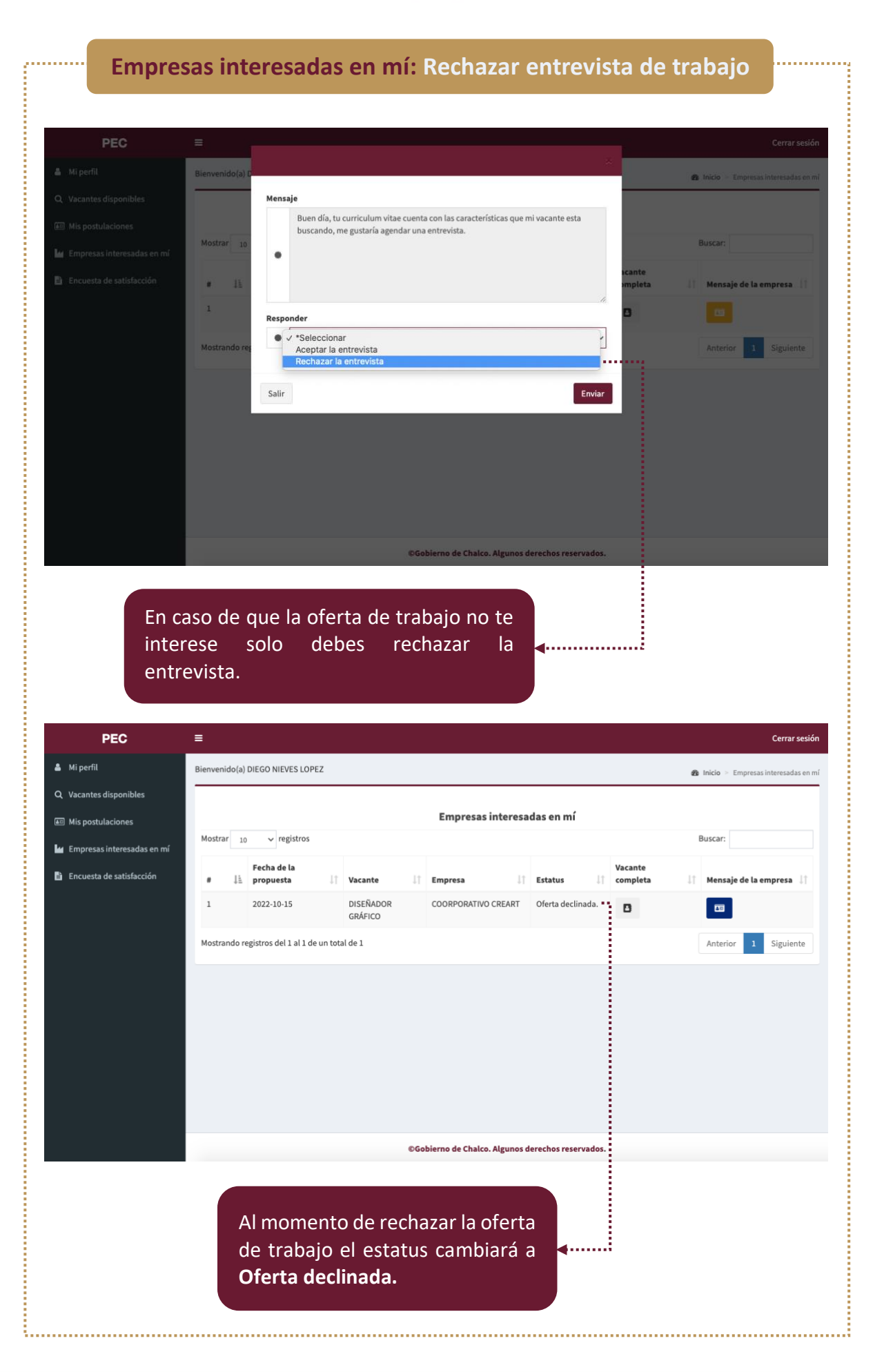

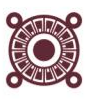

### **Mis postulaciones: Contratación**

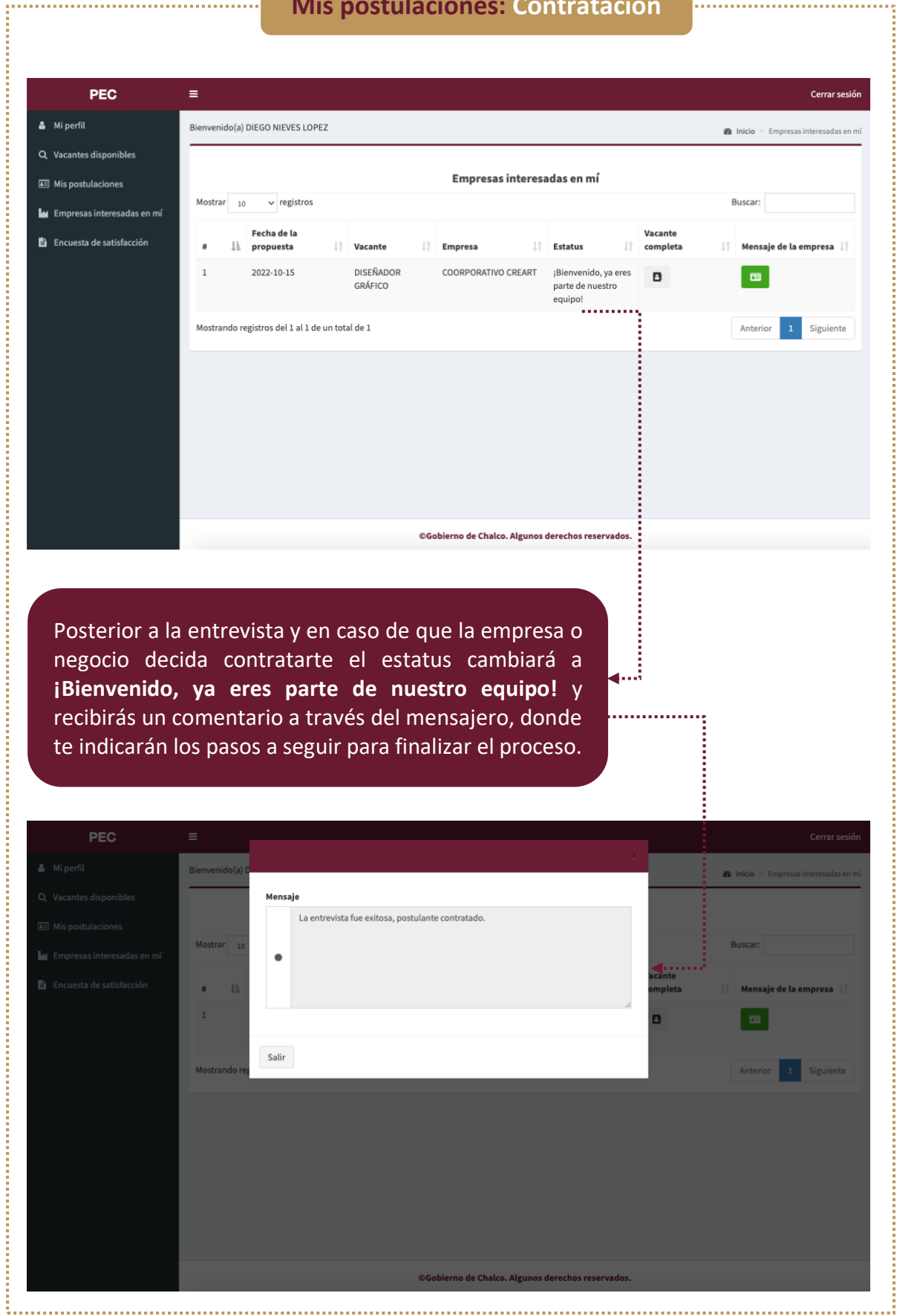

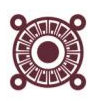

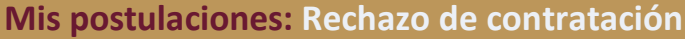

J.

ŕ

:<br>::::::::::

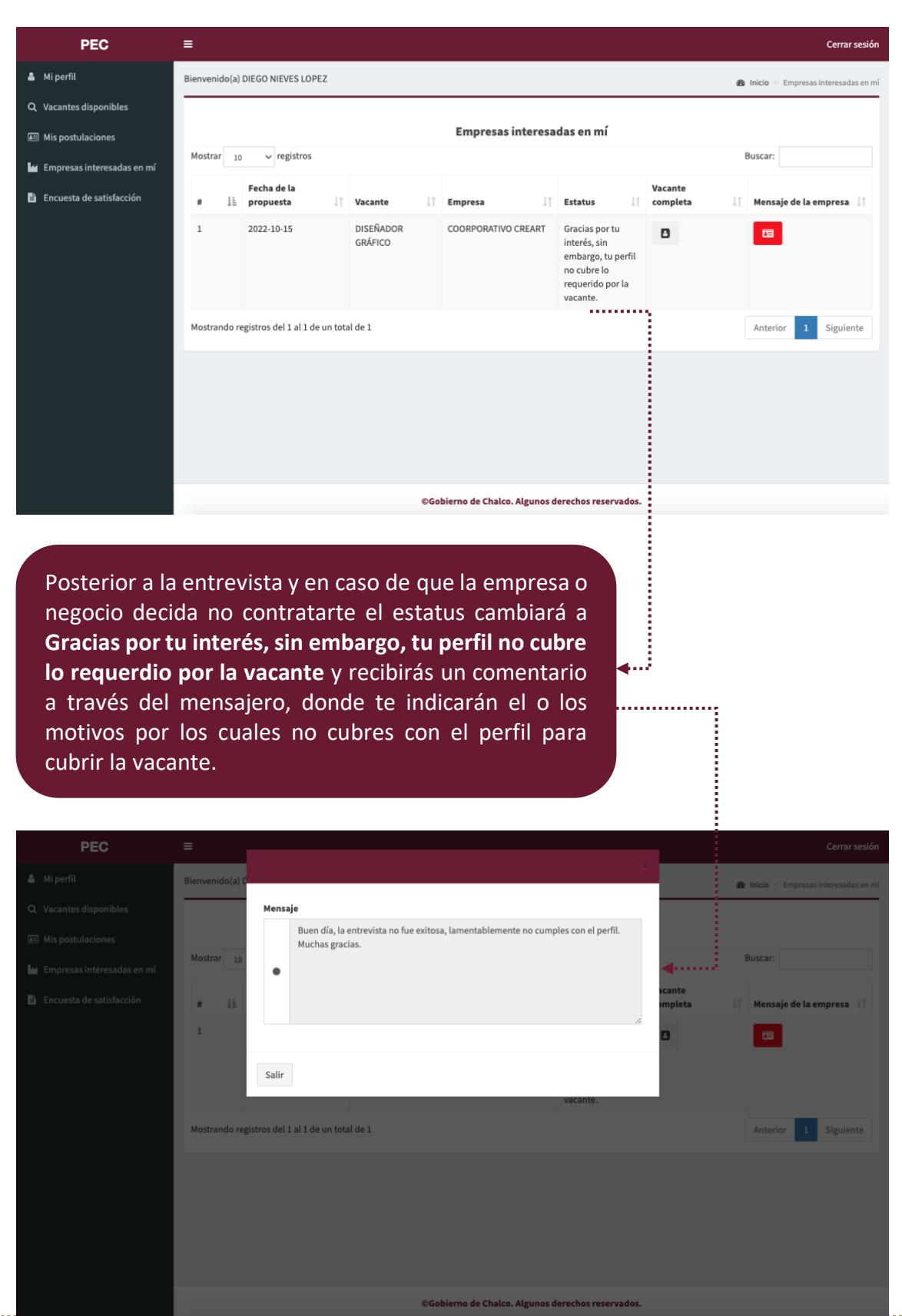

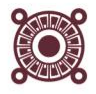

**Encuesta de satisfacción,** apartado donde se responde una breve encuesta para dar a conocer a la Dirección de Desarrollo Económico que tan útil ha sido para ti el Portal del Empleo Chalco.

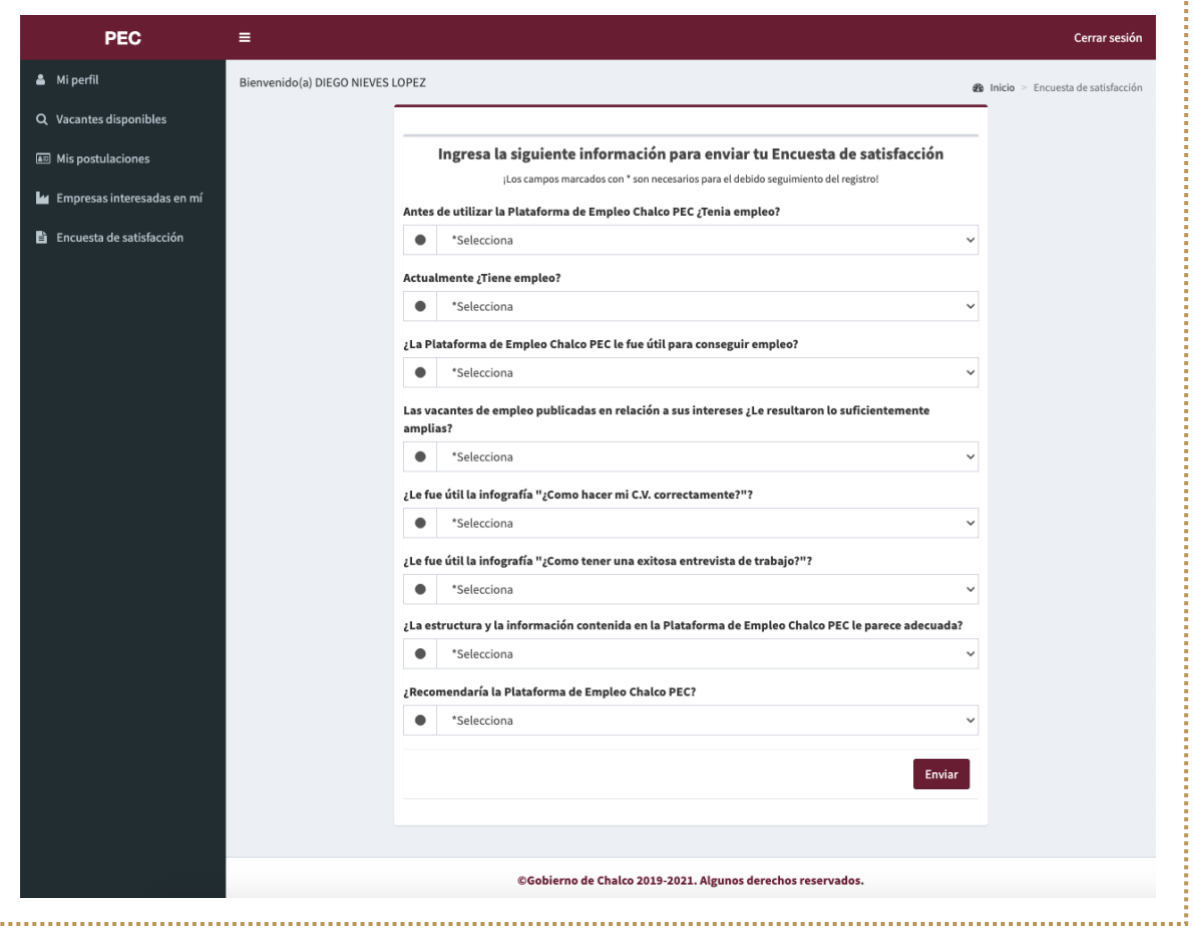

t